# **KOPPELING ORBAK – INONE**

# **Algemene instellingen**

a) Systeeminstelling Orbak:

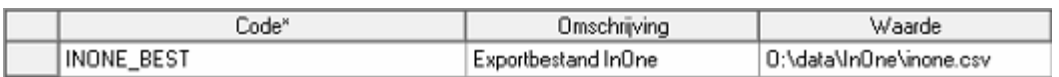

#### b) Maak de map O:\data\InOne aan:

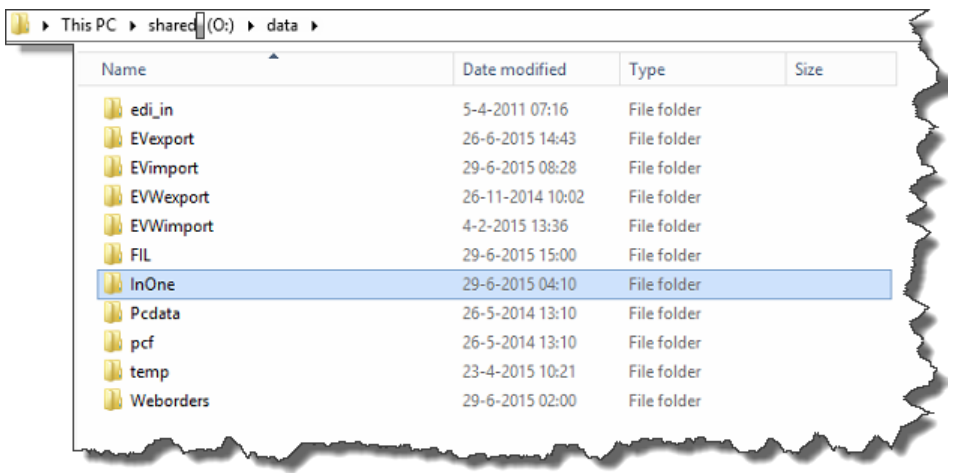

#### **Product instellingen**

Er zijn geen instellingen op productniveau (o.a. prijzen worden geregeld op relatieniveau).

# **InOne assortiment instellingen**

Maak een assortiment aan, bijvoorbeeld INONE, en koppel alle producten die via InOne besteld kunnen worden. Productnummers mogen 5 cijfers lang zijn, dus bij langere nummers de alternatieve codes ook invullen.

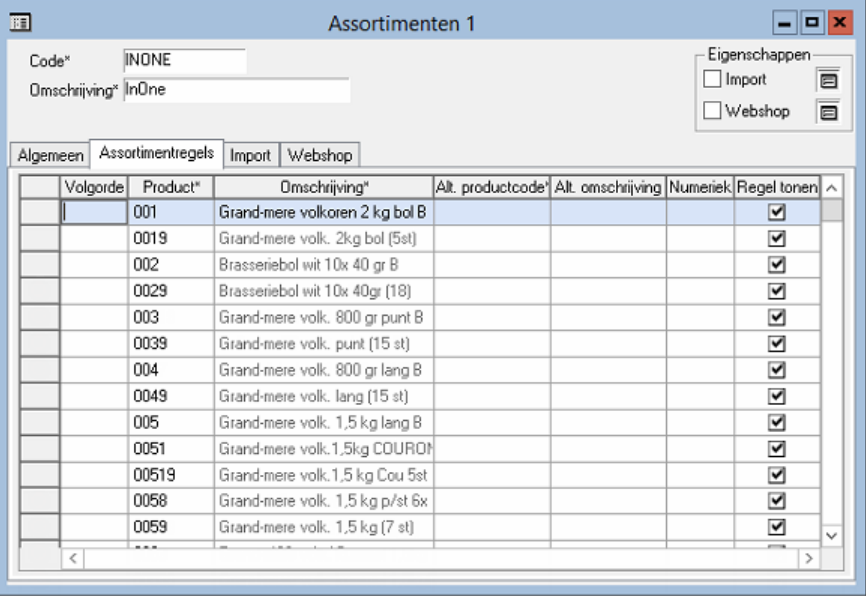

# **Relatie instellingen**

a) Maak een relatiekenmerk aan, bijvoorbeeld INONE, en koppel alle klanten die via InOne kunnen bestellen. Een eventueel gekoppeld assortiment beperkt per relatie wat er besteld kan worden uit het InOne assortiment.

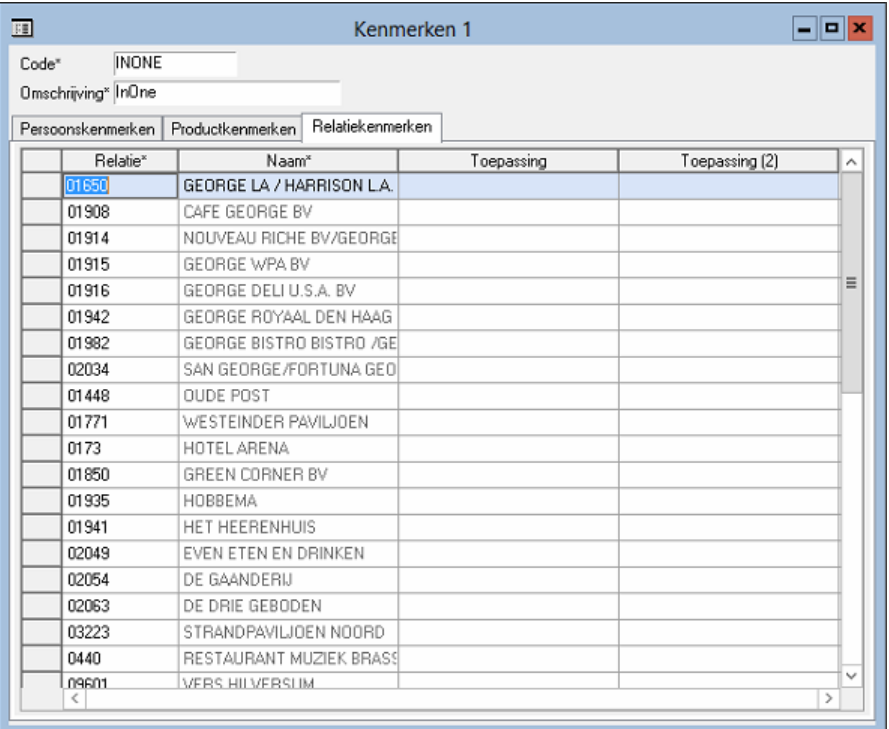

b) Maak een relatie aan waarbij alleen "Financieel" aan staat en koppel een prijslijst (leeg is basisprijslijst).

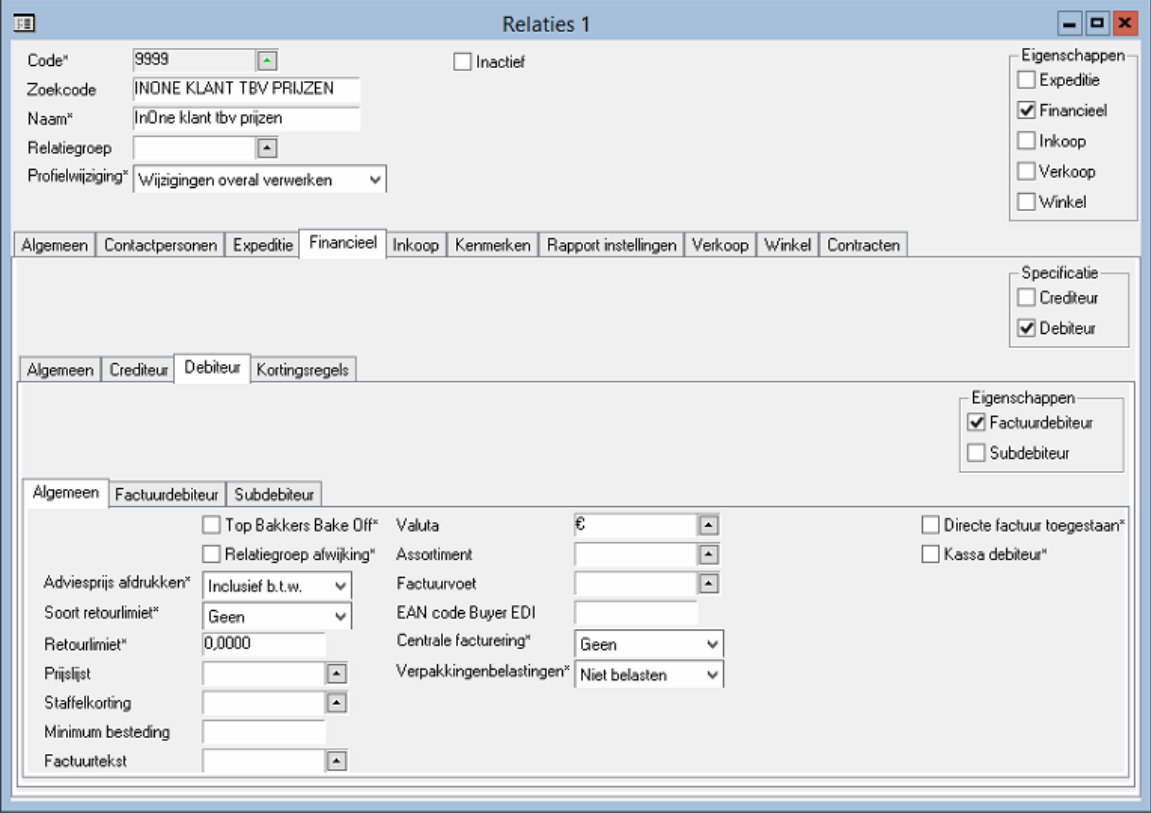

# **Geplande taken**

- a) Import iedere X minuten, bijvoorbeeld tussen 08:00 en 20:00 iedere 15 minuten.
- b) Export 1x per dag, bijvoorbeeld om 04:10.

#### **Batch files**

#### EXPORT

- **→** De **rode** gedeelten aanpassen naar wat het moet zijn.
- **→** De datum selectie in het **groen** werkt alleen op Nederlandse systemen, test dit eerst via CMD.

#### *@echo off*

*D:*

*cd \Users\public\ORBAK2\gedeeld\data\InOne*

*set d=%date:~3,2% set m=%date:~6,2% set j=%date:~9,4% set datum=%d%-%m%-%j%*

*echo. echo Verwijderen oude bestanden echo.* 

*del \*.csv del \*.log*

*echo. echo Exporteer bestanden met datum: %datum% echo.*

*d:\"program files"\ORBAK2\bin\runtime\bin\Runbatch -tbfile -ddfile -solid -database "tcp orbase 1315" -u O\_BATCH -pw O\_BATCH -owner ADMIN -logfile inone\_product.log -app ORBAK exe "job(PD\_INONE\_EXPORT, VAN\_PD\_CODE=0, TM\_PD\_CODE=ZZZ, ASTM\_CODE=INONE, RLT\_CODE=9999, DATUM=%datum%, filename::bestand=D:\Users\public\ORBAK2\gedeeld\data\InOne\inone.csv, filename::bestand1=D:\Users\public\ORBAK2\gedeeld\data\InOne\inone\_alba.csv, colsep=;)" -silent*

*d:\"program files"\ORBAK2\bin\runtime\bin\Runbatch -tbfile -ddfile -solid -database "tcp orbase 1315" -u O\_BATCH -pw O\_BATCH -owner ADMIN -logfile inone\_product.log -app ORBAK exe "job(PD\_EXPORT\_ASTM\_INONE, VAN\_RLT\_CODE=0, TM\_RLT\_CODE=ZZZ, KM\_CODE=INONE, filename::bestand=D:\Users\public\ORBAK2\gedeeld\data\InOne\inone\_ass.csv, colsep=;)" -silent*

*:einde*

#### IMPORT

*@echo off D: cd\ cd \Users\Public\ORBAK2\gedeeld\data\FIL*

*rem indien al bestanden aanwezig, dan is er nog een verwerking bezig. if exist \*fil.dat goto einde*

*REM verplaatsen FILlog.DAT if exist fillog.030 del fillog.030 move fillog.029 fillog.030 > null move fillog.028 fillog.029 > null move fillog.027 fillog.028 > null move fillog.026 fillog.027 > null move fillog.025 fillog.026 > null move fillog.024 fillog.025 > null move fillog.023 fillog.024 > null move fillog.022 fillog.023 > null move fillog.021 fillog.022 > null move fillog.020 fillog.021 > null move fillog.019 fillog.020 > null move fillog.018 fillog.019 > null move fillog.017 fillog.018 > null move fillog.016 fillog.017 > null move fillog.015 fillog.016 > null move fillog.014 fillog.015 > null move fillog.013 fillog.014 > null move fillog.012 fillog.013 > null move fillog.011 fillog.012 > null move fillog.010 fillog.011 > null move fillog.009 fillog.010 > null move fillog.008 fillog.009 > null move fillog.007 fillog.008 > null move fillog.006 fillog.007 > null move fillog.005 fillog.006 > null move fillog.004 fillog.005 > null move fillog.003 fillog.004 > null move fillog.002 fillog.003 > null move fillog.001 fillog.002 > null move fillog.old fillog.001 > null*

*move ..\\*fil.dat . if exist \*fil.dat goto ontvangen if not exist \*fil.dat goto niets*

*:ontvangen echo. echo Onderstaand bestellingen bestand FIL.DAT is ontvangen. echo U kunt dit bestand verwerken in Orbak2 echo. dir \*fil.dat echo.*

*for %%a in (\*fil.dat) do "D:\Program Files\ORBAK2\bin\runtime\bin\runbatch" -tbfile -ddfile -solid -database "tcp orbase 1315" u O\_BATCH -pw O\_BATCH -owner ADMIN -logfile fillog.dat -app ORBAK -exe "job(VK\_ORDER\_IMPORT\_FIL, filename::bestand=%%a)" -silent*

*move \*fil.dat verwerkt*

*rem notepad /p fillog.dat move fil.dat fil.old > null move fillog.dat fillog.old > null del \*.suc goto einde*

*:niets echo. echo Er zijn geen bestellingen ontvangen. echo.*

*:einde*